## **Ab3d.PowerToys 3D Objects**

**Sphere**1

1

**Cone**

1  $\vert$  2

**<visuals:SphereVisual3D.Transform>**

**<uiElements:SphereUIElement3D.Transform> <ScaleTransform3D ScaleY="0.4" ScaleZ="0.7"/></uiElements:SphereUIElement3D.Transform></uiElements:SphereUIElement3D>**

**sphere.Transfrom = new ScaleTransform3D(0, 0.4, 0.7);**

To create 3D objects in XAML, you need to add the following namespace declarations to the root xaml element: **xmlns:visuals="clr-namespace:Ab3d.Visuals;assembly=Ab3d.PowerToys"xmlns:uiElements="clr-namespace:Ab3d.UIElements;assembly=Ab3d.PowerToys"**

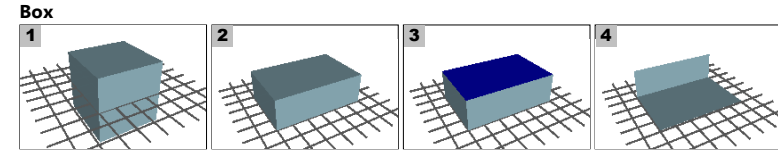

- 1 **<visuals:BoxVisual3D CenterPosition="0 0 0" Size="40 40 40" Material="LightBlue"/> <uiElements:BoxUIElement3D CenterPosition="0 0 0" Size="40 40 40" Material="LightBlue"/>Ab3d.Models.Model3DFactory.CreateBox(new Point3D(0, 0, 0), new Size3D(40, 40, 40), material)**
- $\overline{\mathbf{z}}$  **<visuals:BoxVisual3D CenterPosition="0 10 0" Size="60 20 40" Material="LightBlue"/> <uiElements:BoxUIElement3D CenterPosition="0 10 0" Size="60 20 40" Material="LightBlue"/>Ab3d.Models.Model3DFactory.CreateBox(new Point3D(0, 10, 0), new Size3D(60, 20, 40), material)**
- 3</isuals:MultiMaterialBoxVisual3D CenterPosition="0 10 0" Size="60 20 40" TopMaterial="Blue" FallbackMaterial="LightBlue"/><br>{| uiElements:MultiMaterialBoxUIElement3D CenterPosition="0 10 0" Size="60 20 40" TopMaterial="Bl **Ab3d.Models.Model3DFactory.CreateMultiMaterialBox(new Point3D(0, 10, 0), new Size3D(60, 20, 40), material, material, ...)**
- $\overline{A}$  **<visuals:MultiMaterialBoxVisual3D CenterPosition="0 11 0" Size="60 20 40" BottomMaterial="LightBlue" BackMaterial="LightBlue" IsTwoSidedMaterial="True"/><uiElements:MultiMaterialBoxUIElement3D CenterPosition="0 11 0" Size="60 20 40"**
- **BottomMaterial="LightBlue" BackMaterial="LightBlue" IsTwoSidedMaterial="True"/>Ab3d.Models.Model3DFactory.CreateMultiMaterialBox(new Point3D(0, 11, 0), new Size3D(60, 20, 40), material, ...)**

## **Pyramid**1

1 **<visuals:PyramidVisual3D BottomCenterPosition="0 0 0" Size="40 30 40" Material="LightBlue"/> <uiElements:PyramidUIElement3D BottomCenterPosition="0 0 0" Size="40 30 40" Material="LightBlue"/>Ab3d.Models.Model3DFactory.CreatePyramid(new Point3D(0, 0, 0), new Size3D(40, 30, 40), material)**

## **Cylinder**

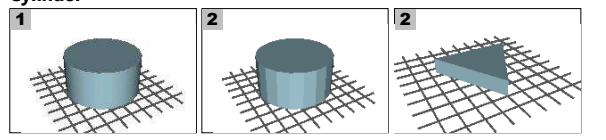

- 1cvisuals:CylinderVisual3D BottomCenterPosition="0 0 0" Radius="30" Height="30" Material="LightBlue"/><br>| uiElements:CylinderUIElement3D BottomCenterPosition="0 0 0" Radius="30" BottomRadius="30" Height="30" Material="LightB **Ab3d.Models.Model3DFactory.CreateCylinder(new Point3D(0, 0, 0), 30, 30, 30, true, material)**
- 2 **<visuals:CylinderVisual3D BottomCenterPosition="0 0 0" Radius="30" Height="30" Segments="30" IsSmooth="False" Material="LightBlue"/> <uiElements:CylinderUIElement3D BottomCenterPosition="0 0 0" Radius="30" Height="30" Segments="30" IsSmooth="False" Material="LightBlue"/>Ab3d.Models.Model3DFactory.CreateCylinder(new Point3D(0, 0, 0), 30, 30, 30, false, material)**
- cyjsuals:CylinderVisual3D BottomCenterPosition="0 0 0" Badius="30" Height="10" Segments="3" IsSmooth="False" Material="lightBlue"/> 3</isuals:CylinderVisual3D BottomCenterPosition="0 0 0" Radius="30" Height="10" Segments="3" IsSmooth="False" Material="LightBlue"/><br>{@uiElements:CylinderUIElement3D BottomCenterPosition="0 0 0" Radius="30" Height="10" Se **Ab3d.Models.Model3DFactory.CreateCylinder(new Point3D(0, 0, 0), 30, 10, 3, false, material)**

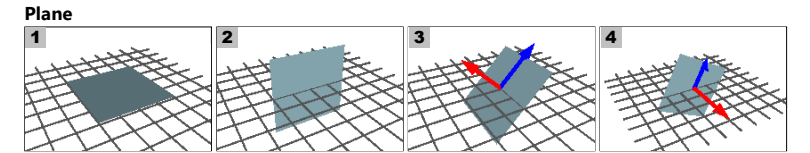

- 1 **<visuals:HorizontalPlaneVisual3D CenterPosition="0 0 0" Size="40 40 40" Material="LightBlue"/> <uiElements:HorizontalPlaneUIElement3D CenterPosition="0 0 0" Size="40 40 40" Material="LightBlue"/>Ab3d.Models.Model3DFactory.CreateHorizontalPlane(new Point3D(0, 0, 0), new Size3D(40, 40, 40), material)**
- 2 **<visuals:VerticalPlaneVisual3D CenterPosition="0 0 0" Size="40 40 40" Material="LightBlue"/> <uiElements:VerticalPlaneUIElement3D CenterPosition="0 0 0" Size="40 40 40" Material="LightBlue"/>Ab3d.Models.Model3DFactory.CreateVerticalPlane(new Point3D(0, 0, 0), new Size3D(40, 40, 40), material)**
- 3 <visuals:PlaneVisual3D CenterPosition="0 0 0" Size="40 40 40" Normal="-1 1 0" HeightDirection="1 1 0" <visuals:PlaneVisual3D CenterPosition="0 0 0" Size="40 40 40" Normal="-1 1 0" HeightDirection="1 1 0" Material="LightBlue"/><br><uiElements:PlaneUIElement3D CenterPosition="0 0 0" Size="40 40 40" Normal="-1 1 0" HeightDirecti **Ab3d.Models.Model3DFactory.CreatePlane(new Point3D(0, 0, 0), new Size3D(40, 40, 40), new Vector3D (-1, 1, 0) , new Vector3D (1, 1, 0) , material)**
- 4//visuals:PlaneVisual3D CenterPosition="0 0 0" Size="40 40 40" Normal="0 0 1" HeightDirection="0.5 1 0" Material="LightBlue"/><br>//viElements:PlaneUIElement3D CenterPosition="0 0 0" Size="40 40 40" Normal="0 0 1" HeightDirec **Ab3d.Models.Model3DFactory.CreatePlane(new Point3D(0, 0, 0), new Size3D(40, 40, 40), new Vector3D (0, 0, 1) , new Vector3D( (0.5, 1, 0) , material)**

## **Circle**

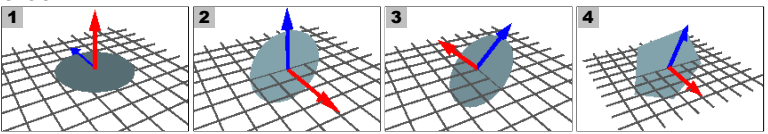

- 1</isuals:CircleVisual3D CenterPosition="0 0 0" Radius="20" Normal="0 1 0" UpDirection="0 0 -1" Material="LightBlue"/><br>| uiElements:CircleUIElement3D CenterPosition="0 0 0" Radius="20" Normal="0 1 0" UpDirection="0 0 -1" Ma **Ab3d.Models.Model3DFactory.CreateCircle(new Point3D(0, 0, 0), new Vector3 (0, 1, 0) , new Vector3D (0, 0, -1) , 20, 30, material)**
- $\overline{\mathbf{z}}$ </isuals:CircleVisual3D CenterPosition="0 0 0" Radius="20" Normal="0 0 1" UpDirection="0 1 0" Material="LightBlue"/><br>| uiElements:CircleUIElement3D CenterPosition="0 0 0" Radius="20" Normal="0 0 1" UpDirection="0 1 0" Mate **Ab3d.Models.Model3DFactory.CreateCircle(new Point3D(0, 0, 0), new Vector3 (0, 0, 1) , new Vector3D (0, 1, 0) , 20, 30, material)**
- 3 **<visuals:CircleVisual3D CenterPosition="0 0 0" Radius="20" Normal="-1 1 0" UpDirection="1 1 0" Material="LightBlue"/> <uiElements:CircleUIElement3D CenterPosition="0 0 0" Radius="20" Normal="-1 1 0" UpDirection="1 1 0" Material="LightBlue"/>Ab3d.Models.Model3DFactory.CreateCircle(new Point3D(0, 0, 0), new Vector3 (-1, 1, 0) , new Vector3D (1, 1, 0) , 20, 30, material)**
- 4<visuals:CircleVisual3D CenterPosition="0 0 0" Radius="30" Normal="0 0 1" UpDirection="0.5 1 0" Segments="5" Material="LightBlue"/><br>| «uiElements:CircleUElement3D CenterPosition="0 0 0" Radius="30" No<mark>rmal="0 0 1" UpDire</mark> **Ab3d.Models.Model3DFactory.CreateCircle(new Point3D(0, 0, 0), new Vector3 (0, 0, 1) , new Vector3D (0.5, 1, 0) , 30, 5, material)**

11  $\vert 2 \vert$   $\vert 3 \vert$ 

 **<visuals:BoxVisual3D CenterPosition="0 0 0" Size="50 50 50" Material="LightBlue"/> <uiElements:BoxUIElement3D CenterPosition="0 0 0" Size="50 50 50" Material="LightBlue"/>Ab3d.Models.Model3DFactory.CreateBox(new Point3D(0, 0, 0), new Size3D(50, 50, 50), material)**

**<uiElements:SphereUIElement3D Radius="25" Segments="20" Material="LightBlue"/>**

**Model3D sphere = Ab3d.Models.Model3DFactory.CreateSphere(25, 20, material);**

2 **<visuals:SphereVisual3D Radius="25" Segments="20" Material="LightBlue">**

 **<ScaleTransform3D ScaleY="0.4" ScaleZ="0.7"/></visuals:SphereVisual3D.Transform></visuals:SphereVisual3D>**

- 1 **<visuals:ConeVisual3D BottomCenterPosition="0 0 0" TopRadius="15" BottomRadius="30" Height="30" Material="LightBlue"/> <uiElements:ConeUIElement3D BottomCenterPosition="0 0 0" TopRadius="15" BottomRadius="30" Height="30" Material="LightBlue"/>Ab3d.Models.Model3DFactory.CreateCone(new Point3D(0, 0, 0), 15, 30, 30, 30, true, material)**
- 2 **<visuals:ConeVisual3D BottomCenterPosition="0 0 0" TopRadius="0" BottomRadius="20" Height="30" Material="LightBlue"/> <uiElements:ConeUIElement3D BottomCenterPosition="0 0 0" TopRadius="0" BottomRadius="20" Height="30" Material="LightBlue"/>Ab3d.Models.Model3DFactory.CreateCone(new Point3D(0, 0, 0), 0, 20, 30, 30, true, material)**
- 3 **<visuals:ConeVisual3D TopRadius="10" BottomRadius="20" Height="30" Segments="6" IsSmooth="False" Material="LightBlue"/> <uiElements:ConeUIElement3D TopRadius="10" BottomRadius="20" Height="30" Segments="6" IsSmooth="False" Material="LightBlue"/>Ab3d.Models.Model3DFactory.CreateCone(new Point3D(0, 0, 0), 10, 20, 30, 6, false, material)**

Copyright © 2010 AB4D d.o.o. (www.wpf-graphics.com) All Rights Reserved.